## **NOR 944 Notes**

## Purpose

The Notice of Receipt is sent from the trading partner to General Mills. It contains info for what the trading partner:

- Actually received on an inbound load from a vendor (Vendor Receipt). There can be more than one receipt against the vendor PO.
- Actually received on an inbound load from a stock transfer order (Inter-Plant Receipt). One receipt only to match the interplant load.
- Semi-finished or finished product created at the facility (Production Order Receipt). Receiving against a production order – can be as many receipts necessary to fulfill the production order (limited to a pre-defined tolerance: i.e. 103.5%)
- Reported product returned by a customer (Customer Returns Receipt).

This transaction is best sent as an event driven activity, although in some cases, it would be acceptable to batch some transactions so they hit before the end of day reconciliation report.

Vendor Receipt Example: ST\*944\*001390001~ W17\*F\*20120616\*0792354\*0043882408~ N1\*WH\*Warehouse Name\*9\*0062507401380~ W08\*M\*MISC~ W07\*36000\*LB\*\*VN\*2168090000~ N9\*LT\*0685886\*\*20120430~ W14\*000036000~ SE\*8\*001390001~

Inter-Plant Receipt Example: ST\*944\*691500001~ W17\*F\*20100309\*\*18061548\*34353301~ N1\*WH\*Warehouse Name\*9\*0062507401078~ W08\*R\*UPRR\*\*UPRR\*WP65470~ W07\*340\*CA\*\*VN\*0110165510~ N9\*LT\*10AUG3CK\*\*20130810~ W07\*74\*CA\*\*VN\*0119140000~ N9\*LT\*07OCT3CK\*\*20131007~ W13\*5\*CA\*01\*\*DL~ W07\*10006\*CA\*\*VN\*0119140000~ N9\*LT\*20OCT3CK\*\*20131020~  $W14*10420~$ SE\*12\*691500001~

```
Production Order Receipt Example:
   ■ Production portion:
ST*944*0001~W17*P*20150623*11541*000028084021~
N1*WH*Warehouse Name*9*0062507401816~
W07*1*PL**VN*0333277000~
N9*LT*17AUG5KA**20150817~
W07*1*PL**VN*0333277000~
……
W14*108~
SE*222*0001~
   ■ Consumption portion:
ST*944*0001~W17*P*20150625*37936*000028084021~
N1*WH*Warehouse Name*9*0062507401816~
W08*LT*KIT~
W07*-220*CA**VN*0000643000~
N9*LT*20AUG5RC**20150820~
W07*-220*CA**VN*0000643000~
N9*LT*20AUG5RC**20150820~
…….
W07*-220*CA**VN*0000655000~
N9*LT*17AUG5RC**20150817~
W07*-220*CA**VN*0000655000~
N9*LT*17AUG5RC**20150817~
………
W14*-7128~
SE*82*0001~
Customer Returns Receipt Example:
ST*944*128670001~
W17*C*20130118*RA2084101975*2084101975~
N1*WH*Your Name Here*ZZ*006250740####~
W08*M*GORK*GORK*GORK*5140~
W07*64*CA**VN*0001241000~
N9*LT*19JUL4GF**20140719~
W07*5*PL**VN*0006348000~
N9*LT*17OCT3CW**20131017~
W07*1*PL**VN*0006348000~
```

```
N9*LT*18OCT3CW**20131018~
W14*70~
```

```
SE*12*128670001~
```
#### Other notes:

Can have the W0701 to be the total for that material / lot code. Or can be multiples (i.e. by pallet).

The lot code in the N902 is required data element. The date code, if sent in the N904 is either the expiration or production date – defined by material (see PKG02 in the 888).

Please use the W13 on interplant orders to capture pre-load or carrier damage upon receipt (See preload damage definition.docx).

Can send reversal of vendor PO Receipts by using a negative number in W0701.

For **customer returns**: There will be a "manual notice" sent that provides a "return authorization number" (a delivery number similar to outbound 940). Use that number in the W1704. Also note that W1701 is a C.

For **production reporting**: See 944P\_ProductionConsumption. Leave W1704/W1705 blank on production orders and it will search our system for day before, day of, and day after to find a match on the material.

#### Testing Scenarios for interplants

#### **Basics**:

Receive over and short Receive with damage (W13 segment)

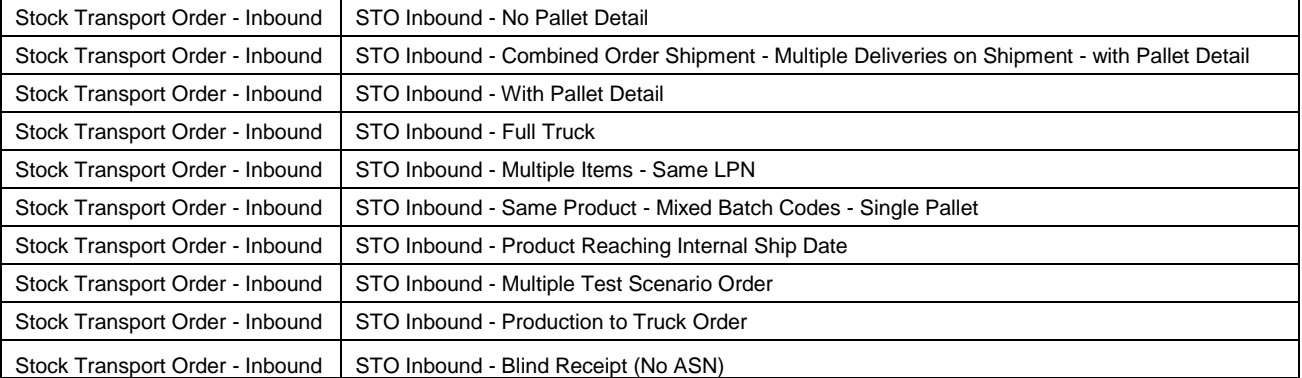

### **Others**:

Testing Scenarios for production

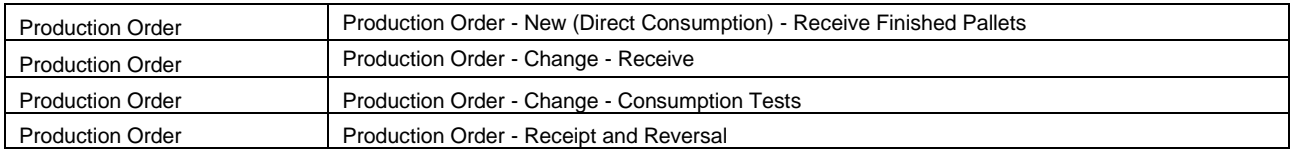

# Testing Scenarios for customer return

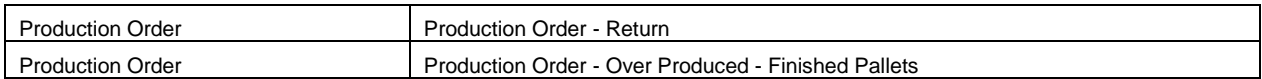